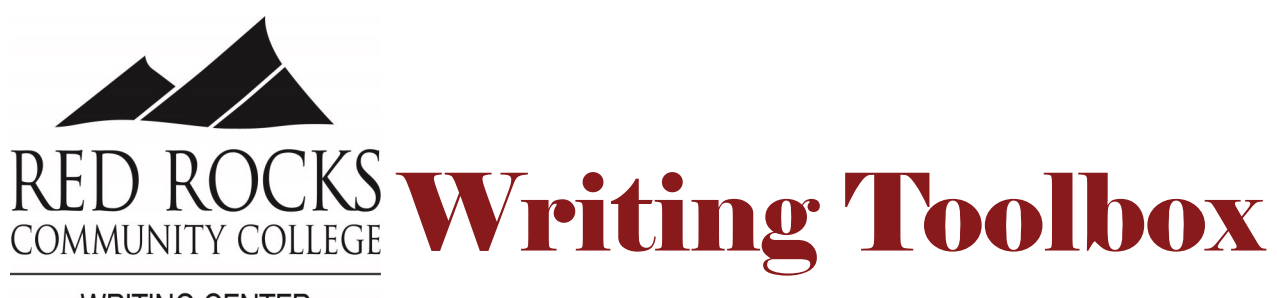

**WRITING CENTER** 

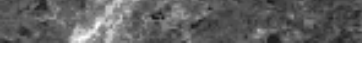

### **Our Locations:**

#### **Lakewood campus in the library:**

**Monday – Thursday 9:00 am – 6:00 pm**

**Friday 9:00 am – 1:00 pm** 

#### **Arvada Campus:**

**Monday/Wednesday: 9:00 am – 1:30 pm**

**Online: 36-hour turnaround**

**Monday – Friday: 9:00 am – 1:00 pm**

## To make an appointment with us, you will need to create an account in our online system:

rrcc.edu/writingcenter

There is a link on the homepage that you can click to create an account.

# **Why we read aloud By Brad Audio**

After you spend hours working on an assignment and are finally ready to revise, your tired brain will tell you that everything is good enough just to get you to stop. A break is the best way to diminish the brain's lies. However, even after a break, you can miss errors that will be obvious to you later. The best way to find these hidden mistakes is to read your papers out loud.

When we read out loud, we slow down and our ears catch the mistakes that our

eyes tell us are fine.

It also helps to have a friend read your paper to you. Think you don't have a friend who'll do this? You're wrong. The consultants at the Writing Center are happy to read your paper out loud with you. Make an appointment at one of our locations so we can help you be better at bringing out your writing skills.

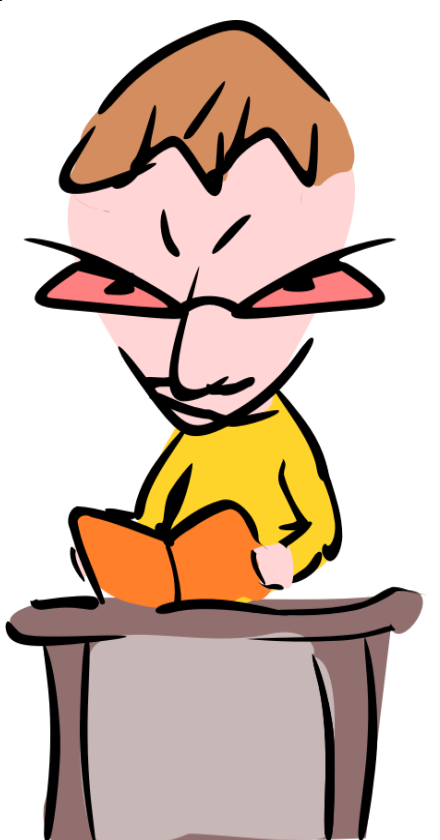

# **Basic citation for basic online sources**

MLA Works Cited for work on a website:

Author's Last Name, First Name. "Title of Work." *Title of Site,* Publisher, Date, URL. Accessed Day Month Year.

APA Reference for work on a website:

Author's Last Name, Initials. (Publication date). Title of work. *Title of site.* DOI or Retrieved Month Day, Year, from URL.

CMS Bibliography for work on a website:

Author's Last Name, First Name *or*  Organization Name, Title of Site, Sponsor, Year of publication *or* last modification, accessed Month Day, Year, URL.